## **Materials List for: How to Measure Cortical Folding from MR Images: a Step-by-Step Tutorial to Compute Local Gyrification Index**

Marie Schaer<sup>1</sup>, Meritxell Bach Cuadra<sup>2.3</sup>, Nick Schmansky<sup>4</sup>, Bruce Fischl<sup>4</sup>, Jean-Philippe Thiran<sup>2</sup>, Stephan Eliez<sup>1</sup>

<sup>1</sup>Department of Psychiatry, University of Geneva School of Medicine

<sup>2</sup>Signal Processing Laboratory, École Polytechnique Fédérale de Lausanne

 $3$ Department of Radiology, University Hospital Center and University of Lausanne

4 Athinoula A. Martinos Center for Biomedical Imaging, Massachusetts General Hospital

Correspondence to: Marie Schaer at [marie.schaer@unige.ch](mailto:marie.schaer@unige.ch)

URL:<https://www.jove.com/video/3417> DOI: [doi:10.3791/3417](http://dx.doi.org/10.3791/3417)

## **Materials**

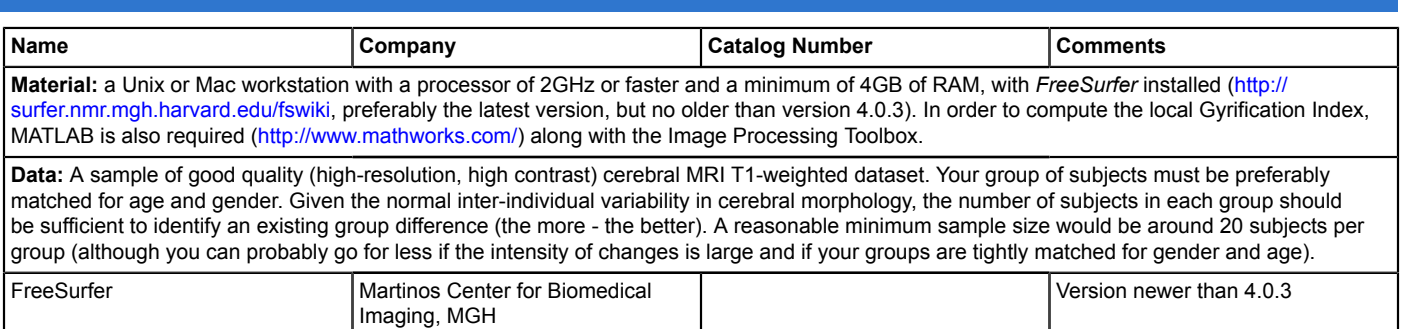

Matlab Mathworks Mathematic Collective Mathworks and Mathworks and Mathworks and Mathworks and Mathworks and Mathworks and Mathworks and Mathworks and Mathworks and Mathworks and Mathworks and Mathworks and Mathworks and M